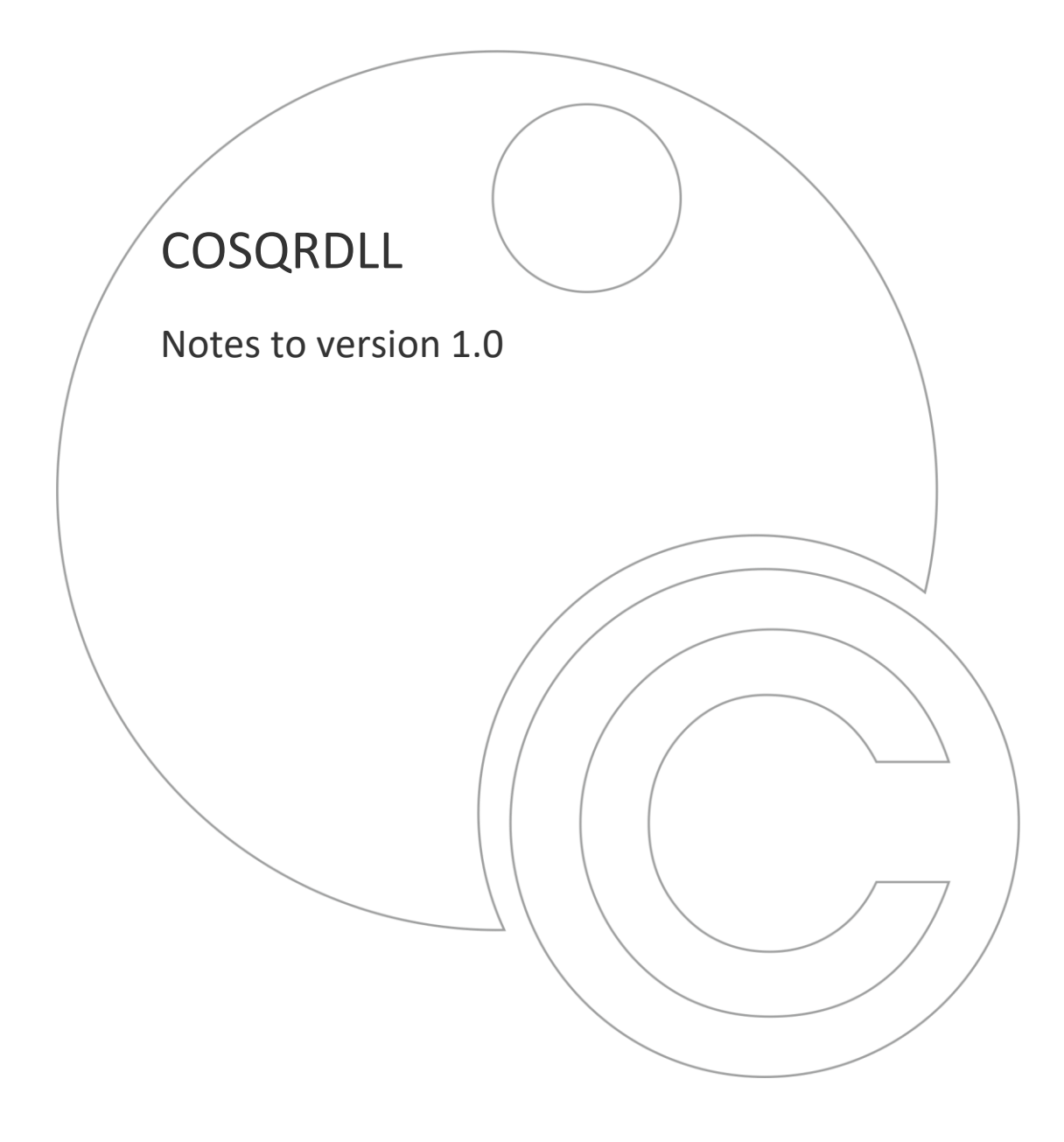

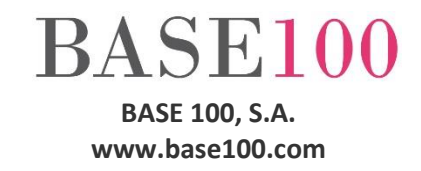

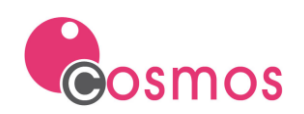

## **Index**

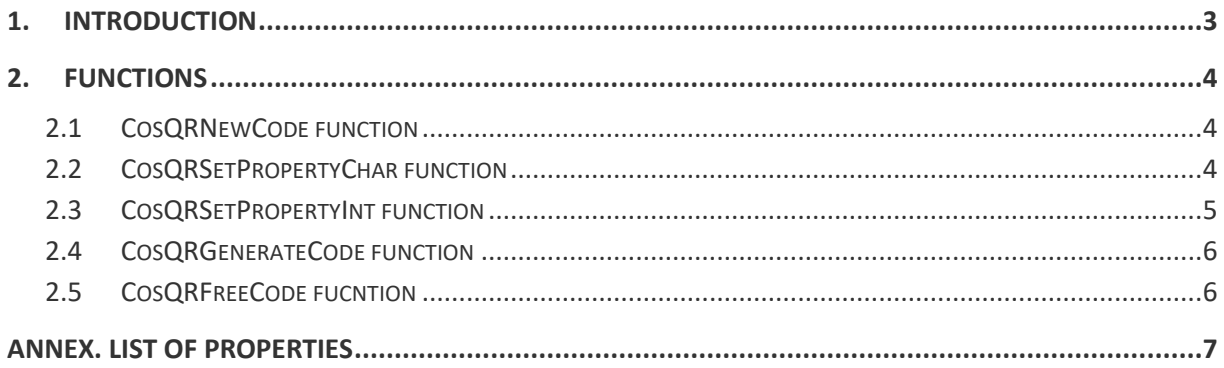

© Copyright BASE 100, S.A. All rights reserved. No part of this document may be reproduced or transmitted by any means without the prior written permission of the copyright holder. All products cited in this document are registered trademarks or registered trademarks of their respective owners.

[NTUTCOSQRDLLen]

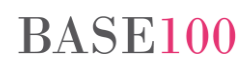

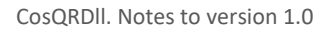

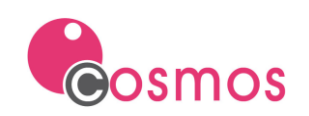

# <span id="page-2-0"></span>**1. Introduction**

This DLL allows to create a image file with a QR code.

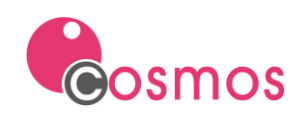

## <span id="page-3-0"></span>**2. Functions**

These are the steps to follow to generate a QR code:

- 1. Execute the CosQRNewCode function to obtain a handler that allows us to execute the necessary functions to carry out the QR code generation process.
- 2. Assignment of properties (output file, image format of the output file, data to be stored, dots per inch, size in pixels of each of the points that make up the QR code, number of dots in the left and right margins , top and bottom, version of the QR code implementation and level of error correction). This assignment will be made by calling the CosQRSetPropertyChar and CosQRSetPropertyInt functions depending on the type (alphanumeric or numeric).
- 3. Generate the QR code with the call to the CosQRGenerateCode function.
- 4. Freeing the resources with the execution of the CosQRFreeCode function.

#### <span id="page-3-1"></span>**2.1 CosQRNewCode function**

This function returns the identifier of the QR code that you want to create. This identifier must be used in the rest of the functions.

Function declaration:

**Public dll "cosqrdll" CosQRNewCode() return integer**

Returns:

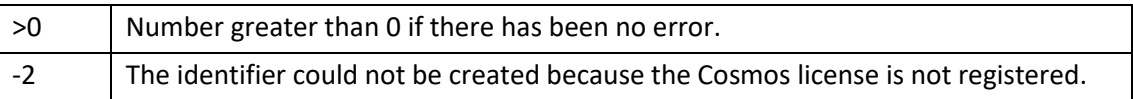

#### <span id="page-3-2"></span>**2.2 CosQRSetPropertyChar function**

This function assigns a value to an alphanumeric property.

Function declaration:

```
Public dll "cosqrdll" CosQRSetPropertyChar(qrcodeId as integer, propertyName 
as char, propertyValue as char) return integer
```
Parameters:

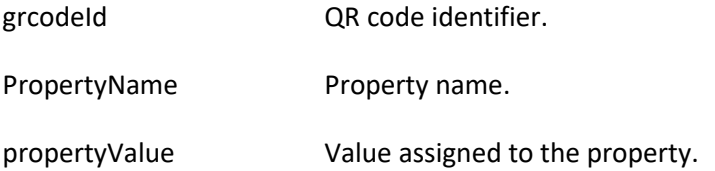

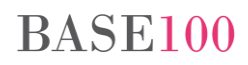

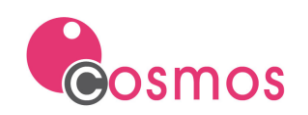

#### Returns:

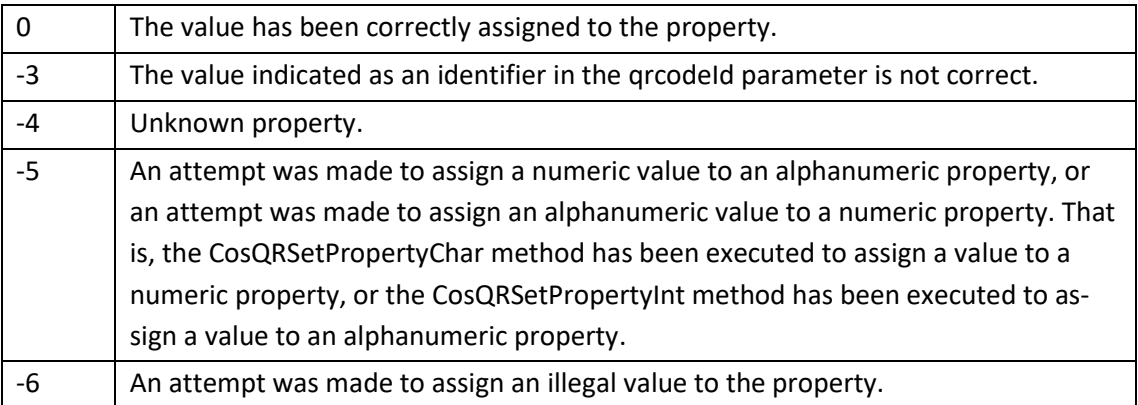

#### <span id="page-4-0"></span>**2.3 CosQRSetPropertyInt function**

This function assigns a value to a numeric property.

Function declaration:

```
Public dll "cosqrdll" CosQRSetPropertyInt (qrcodeId as integer, propertyName 
as char, propertyValue as integer) return integer
```
Parameters:

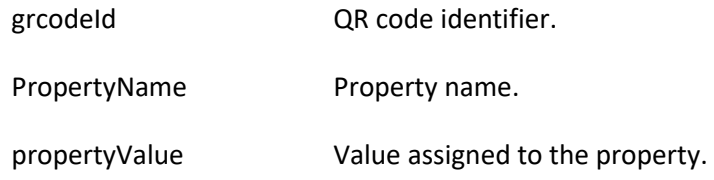

#### Returns:

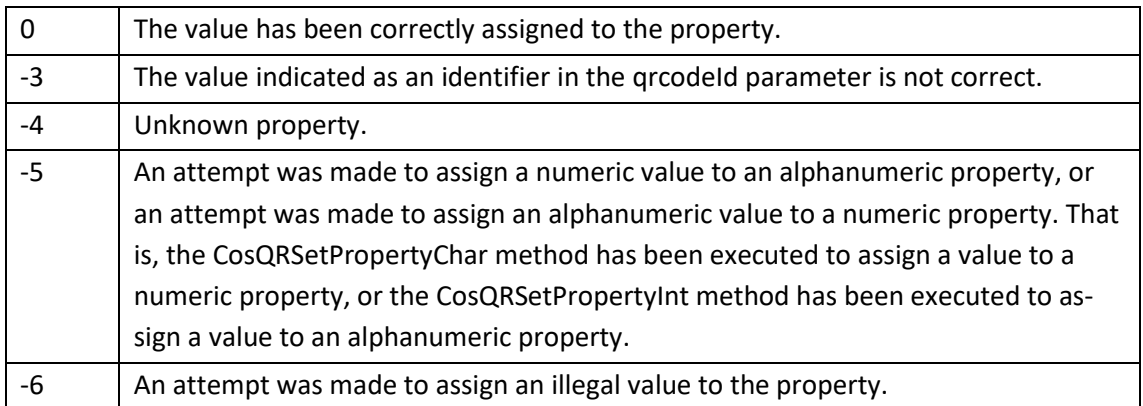

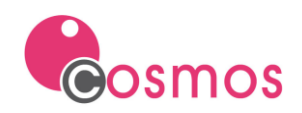

#### <span id="page-5-0"></span>**2.4 CosQRGenerateCode function**

This function generates the QR code from the properties indicated with the CosQRSetPropertyChar and CosQRSetPropertyInt functions.

Function declaration:

```
Public dll "cosqrdll" CosQRGenerateCode (qrcodeId as integer) return integer
```
Parameter:

grcodeId QR code identifier.

Returns:

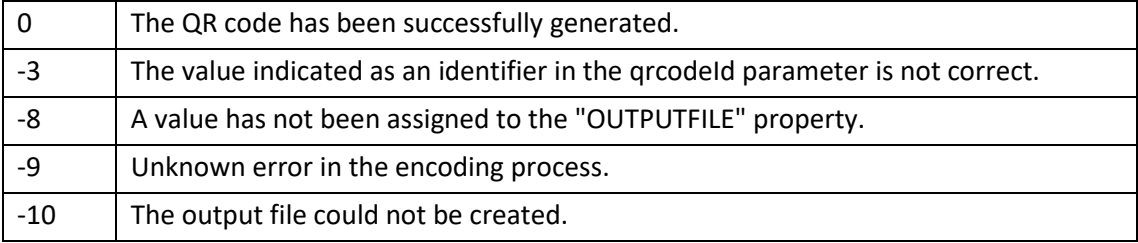

## <span id="page-5-1"></span>**2.5 CosQRFreeCode fucntion**

This function frees the QR object passed as a parameter.

Function declaration:

```
Public dll "cosqrdll" CosQRFreeCode (qrcodeId as integer) return integer
```
Parameter:

grcodeId QR code identifier.

Returns:

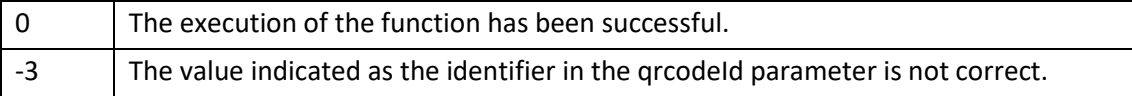

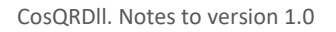

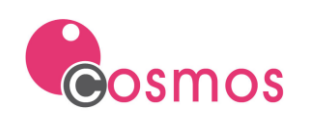

# <span id="page-6-0"></span>**ANNEX. List of properties**

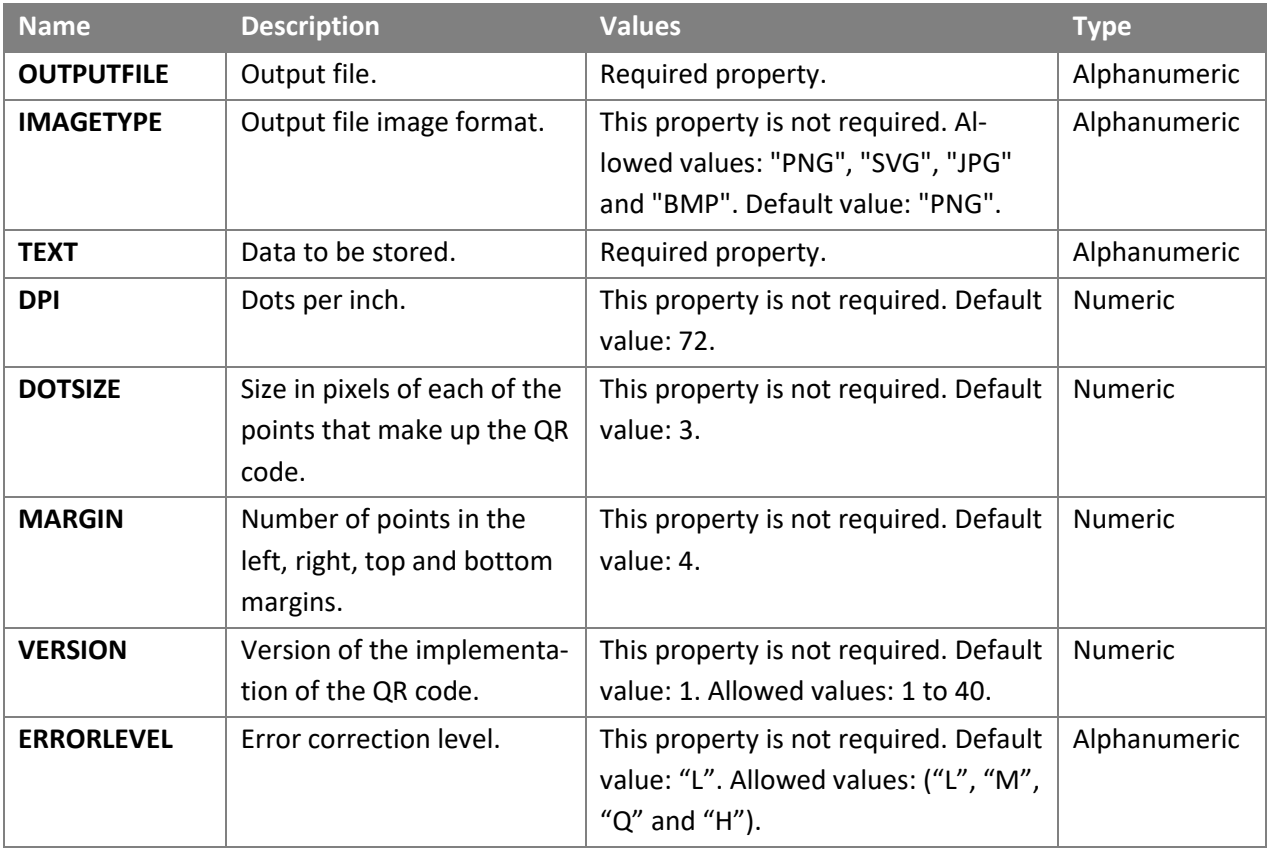